https://www.100test.com/kao\_ti2020/141/2021\_2022\_Project200\_c2 9\_141545.htm Project 2000

" "Project 2000

Project 2000 Project 2000

 $202$  $200$ 

Project 2000

Windows

Project 2000

## Project 2000

Project 2000 Project 2000

Project

 $2000$ 

新设置了"材料"资源类型,您可以把人员设备和材料分开统

Project  $2000$  such that the set of the set of the set of the set of the set of the set of the set of the set of the set of the set of the set of the set of the set of the set of the set of the set of the set of the set of the se

Project 2000

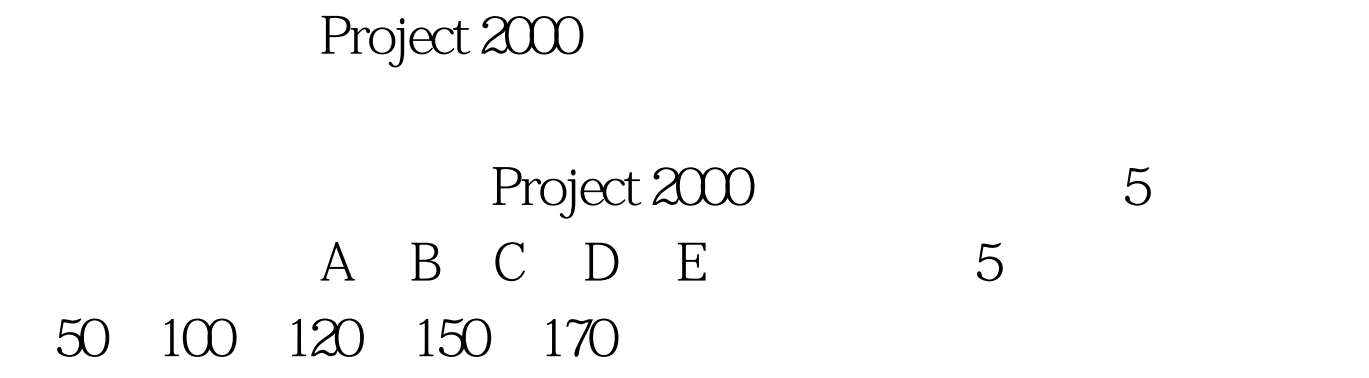

, 按一下" , 按一下" , 按一下" , 按二下" , 按二下" , 按二下" , 按二下" , 按二下" , 按二下" , 按二下" , 按二下" , 按二下" ,

E 170 /  $25$ 

Project

 $2000$ 

Project 2000

Project 2000

Project 2000

A 50 /

## Project 2000

## Project 2000

 $25$ 

Project 2000

 $100Test$ www.100test.com

决这个矛盾。这个调整过程,我们就称之为"资源平衡"。平